# Introduction to ORNL DAAC THREDDS Data Server

# **Outline**

- THREDDS Data Server (TDS)
	- How to Use TDS
	- TDS Architecture
	- Publish: THREDDS Catalog
	- Deliver: Data Access Protocol
		- OPeNDAP
		- NetCDF Subset Service
		- OGC WCS
		- HTTP Server

#### • ORNL DAAC THREDDS Data Server

# THREDDS Data Server (TDS)

- The THREDDS Data Server (TDS) is a web server that provides metadata and data access for scientific data sets, using OPeNDAP, OGC WCS, HTTP, and other data access protocols.
- Major Components:
	- Publish data sets: THREDDS Catalog
	- Deliver data sets: Data access protocols (OPeNDAP, etc.)
- TDS Clients: Generic Web Browser, IDV, Ferret, etc. [[more info\]](http://daac.ornl.gov/thredds.shtml)

## How to Use TDS

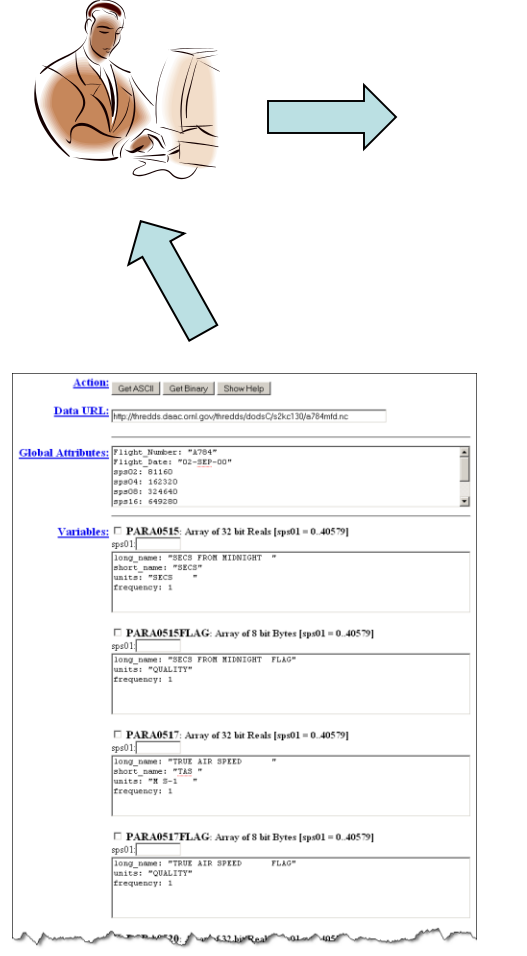

#### Catalog http://thredds.daac.ornl.gov/thredds/ornl catalog//daac.xml

#### **Dataset**

Field Campaign Data/

Land Validation Data/

Regional and Global Data/

THREDDS Data Server Version 3.16.13 Build Date = 2007-06-25 18:42:15 Documentation

#### Browse THREDDS Catalog

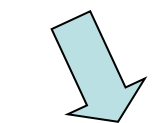

Catalog http://thredds.daac.ornl.gov/thredds/catalog/s2kc130/catalog.xml

#### **Dataset**

a791mfd.nc

SAFARI-2K C-130 Aerosol And Meteorological Data a784mfd.nc

 $\verb|a788mfd,nc|$ a793mfd.nc  $a786mfd$ .nc  $\mathtt{a787mfd}$  .  $\mathtt{nc}$ a789mfd.nc  $\mathtt{a790mfd}.\mathtt{nc}$ a785mfd.nc a792mfd.nc

THREDDS Data Server Version 3.16.13 Build Date = 2007-06-25 18:42:15 Documenta

#### Select Data Set

Obtain Data Set via OPeNDAP etc.

## TDS Architecture

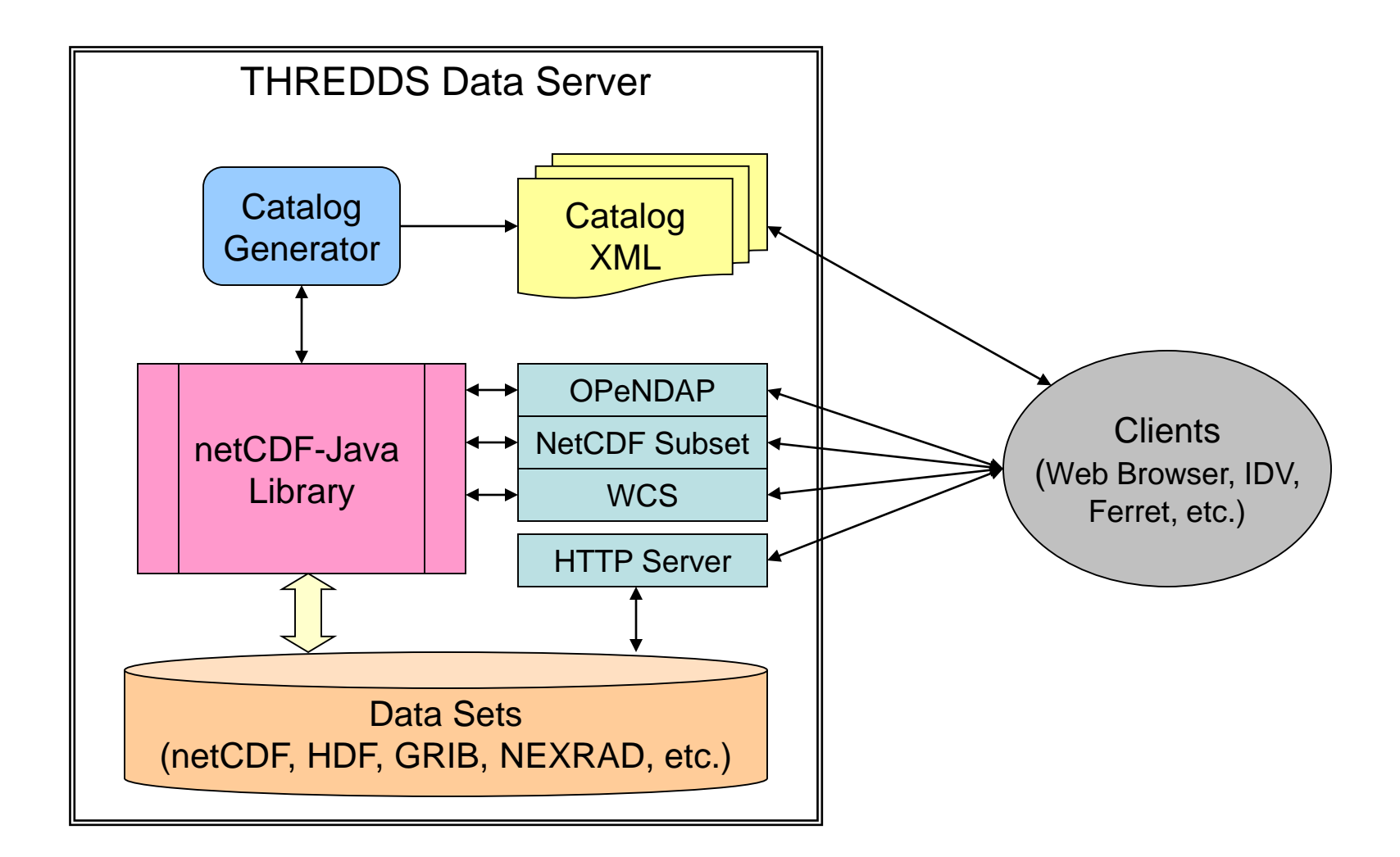

# THREDDS Catalog

• THREDDS Catalogs are logical directories of on-line data resources, encoded as XML documents, which provide a place for annotations and other metadata about the data resources to reside. This is how THREDDS-enabled data consumers find out what data is available from data providers.

#### Valued Feature: Catalog References

• It can be useful to break up large catalogs into pieces in order to separately maintain each piece. One way to do this is to use build each piece as a separate and logically complete catalog, then create a master catalog using catalog references.

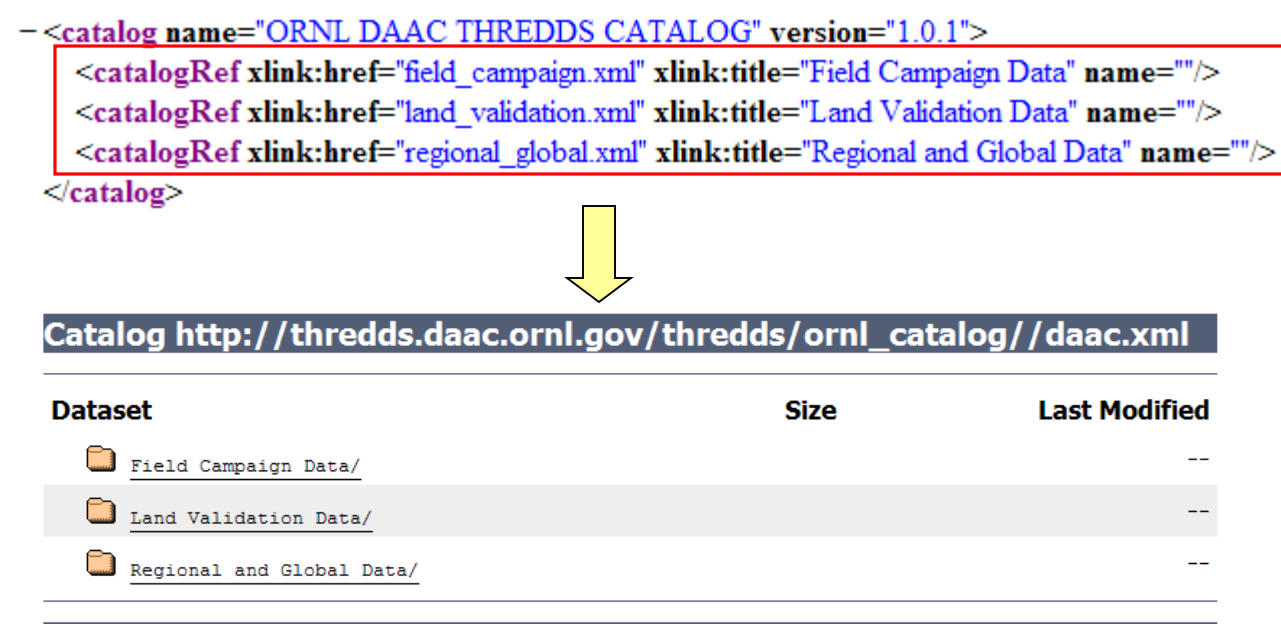

THREDDS Data Server Version 3.16.13 Build Date = 2007-06-25 18:42:15 Documentation

#### Example: Use Generic Web Browser as [TDS Client t](http://thredds.daac.ornl.gov/thredds/catalog/s2kc130/catalog.xml)o Browse a Catalog

 $\sim$   $\sim$ 

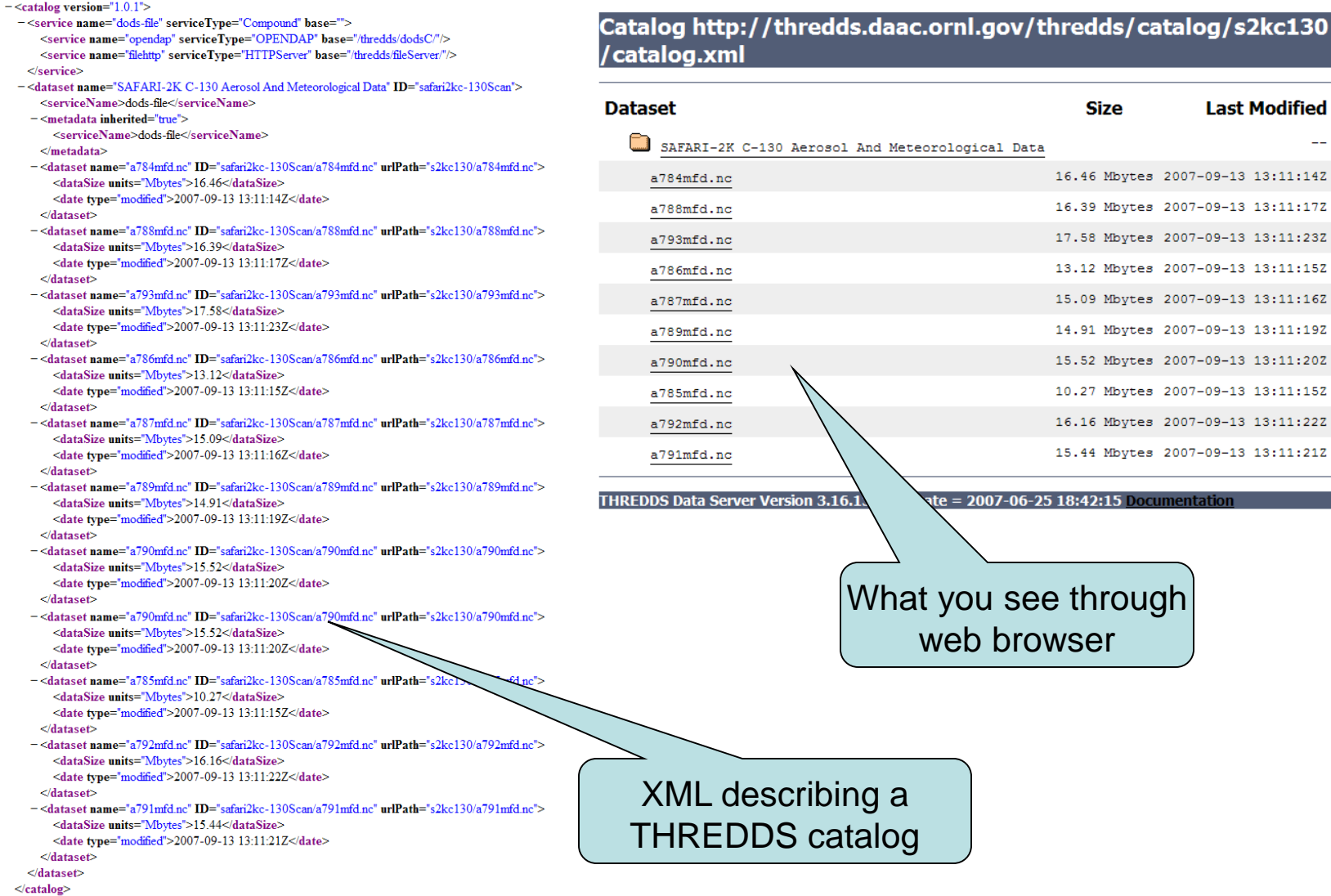

# Example: Use IDV as TDS Client to Browse a Catalog

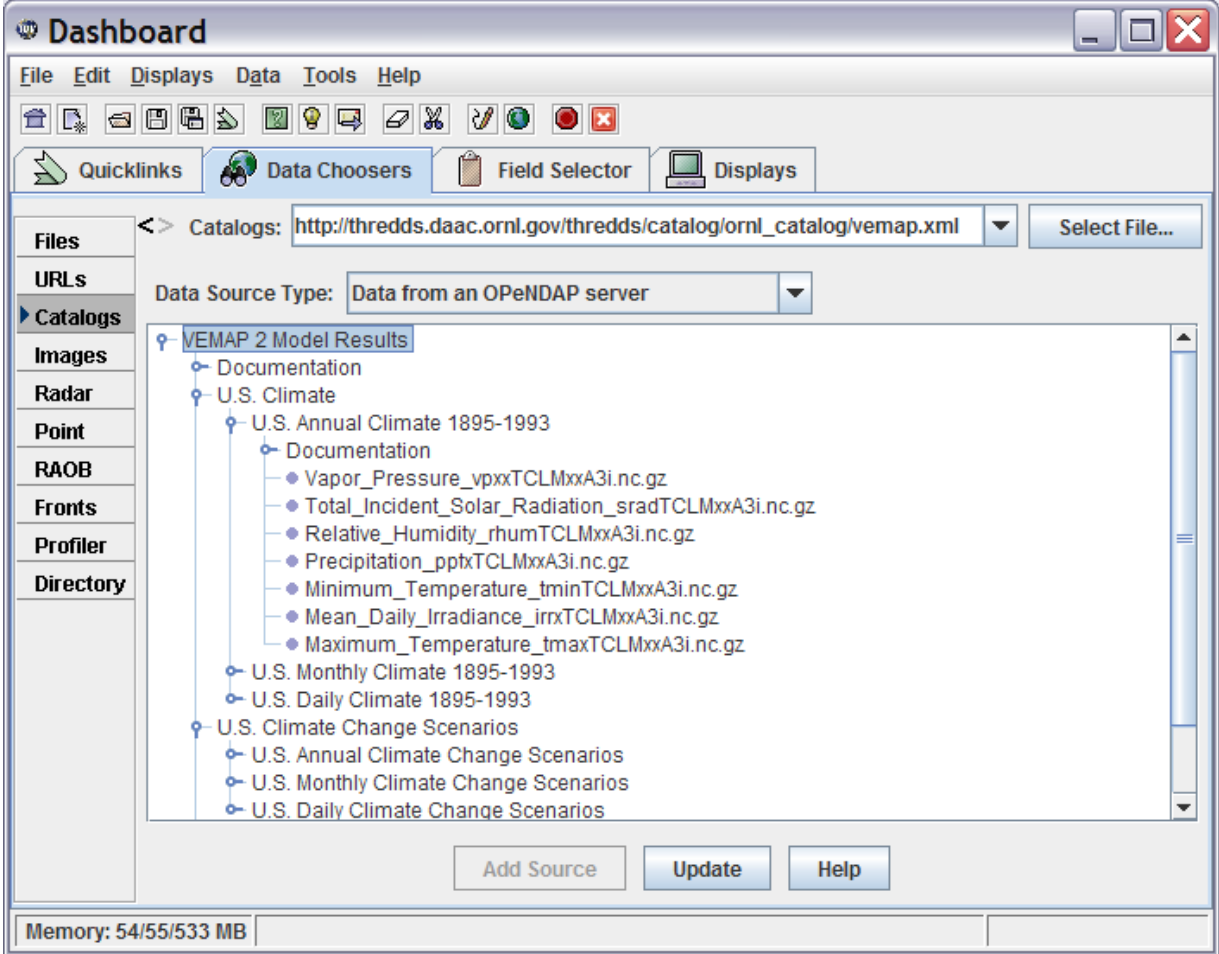

#### Example: Use Generic Web Browser as TDS Client to View Metadata of a Data Set

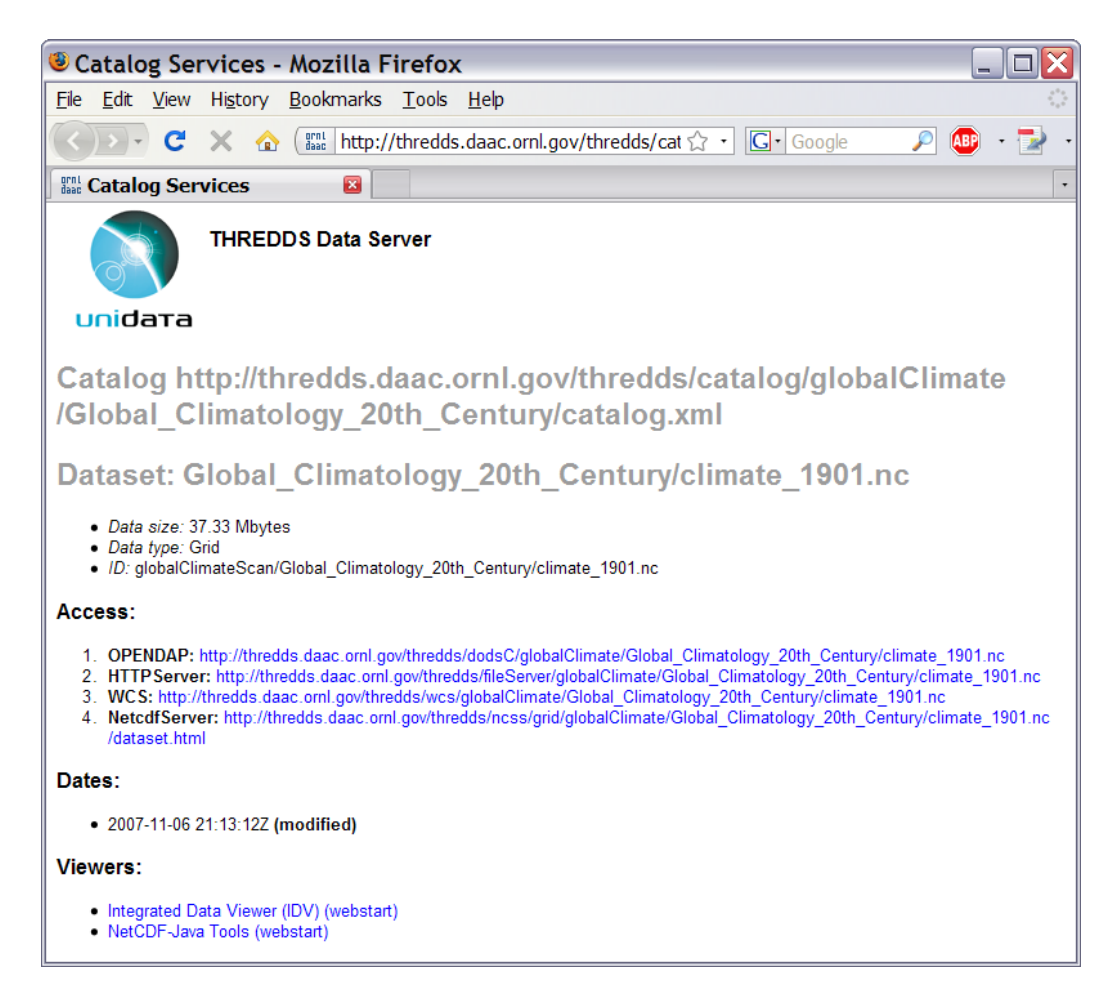

This webpage shows basic data set information and lists 4 options to access the data set

#### Data Access Protocol: OPeNDAP

- OPeNDAP Open-source Project for a Network Data Access Protocol
	- Based on HTTP protocol
	- Support spatial\*, temporal\*, and parameter subset
	- Retrieve data as ASCII or Binary format
- OPeNDAP Clients: Generic Web Browser, Matlab, GrADS, Ferret, IDV, ncBrowse, NCO, pyDAP, etc. [\[Full List\]](http://www.opendap.org/faq/whatClients.html)

\* Spatial and temporal subset are based on data array subset, which means subset range is specified by using array index instead of real spatial and temporal values, e.g.

[http://thredds.daac.ornl.gov/thredds/dodsC/globalClimate/Global\\_Climatology\\_20th\\_Ce](http://thredds.daac.ornl.gov/thredds/dodsC/globalClimate/Global_Climatology_20th_Century/climate_1901.nc.dods?WET%5b0:1:11%5d%5b0:1:100%5d%5b0:1:100%5d) ntury/climate\_1901.nc.dods?WET[0:1:11][0:1:100][0:1:100]

#### Example: Using IDV as OPeNDAP Client to Access THREDDS Data Subset

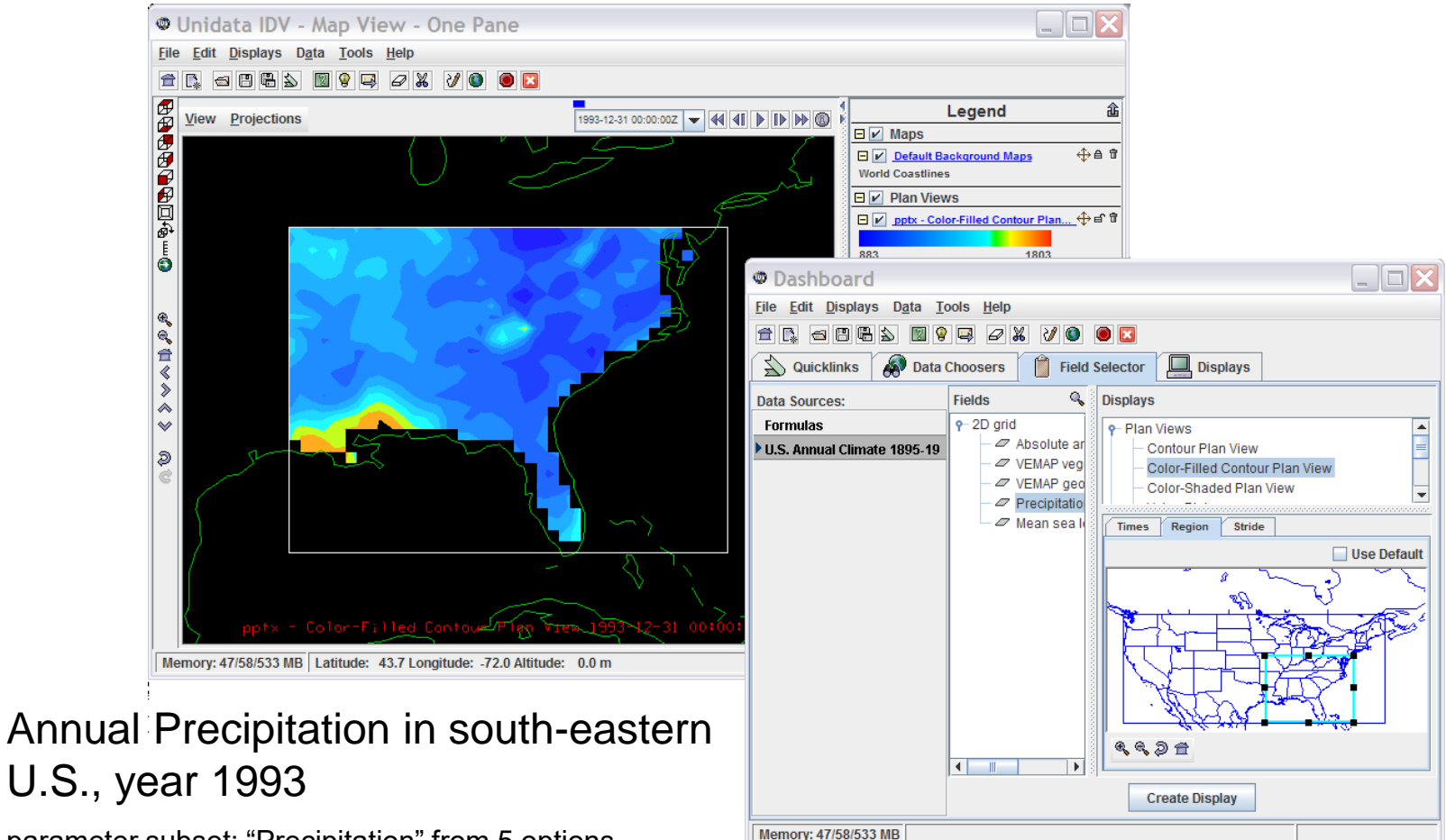

parameter subset: "Precipitation" from 5 options spatial subset: south-eastern area from whole U.S. temporal subset: year 1993 from 99 years (1895-1993)

#### Data Access Protocol: NetCDF Subset Service

- The NetCDF Subset Service is a RESTful web service for subsetting CDM scientific datasets.
- Unlike OPeNDAP, the subsetting is specified using earth coordinates, such as lat/lon bounding boxes and date ranges, rather than index ranges that refer to the underlying data arrays.
- The data arrays are subsetted but not resampled or reprojected, and preserve the resolution and accuracy of the original dataset.
- Retrieve data as netCDF (CF-1.0), XML, or ASCII format.

### Data Access Protocol: OGC WCS Service & HTTP Server

- OGC WCS service is provided for any "gridded" data set whose coordinate system information is complete.
	- Each parameter is converted to a coverage
	- Support spatial and temporal subset
	- Retrieve data in GeoTIFF, GeoTIFFfloat, or NetCDF3 format.
	- LIMITATION
		- No reprojection
		- No resampling
- HTTP server provides access to the original data files.

### ORNL DAAC THREDDS Data Server

- ORNL DAAC THREDDS Data Server Catalog Service
	- http://daac.ornl.gov/thredds.shtml
- Main Catalog XML URL
	- http://thredds.daac.ornl.gov/thredds/ornl\_catalog/daac.xml
- Main Catalog HTML Interface URL
	- http://thredds.daac.ornl.gov/thredds/ornl\_catalog/daac.html
- Data Access Protocols Supported
	- OPeNDAP
	- OGC WCS v1.0.0 Service
	- NetCDF Subset Service
	- HTTP Server
- Data Available
	- Regional and Global Data:
		- VEMAP
		- ISLSCP 2
		- Global Climatology
	- Field Campaign:
		- LBA,
		- SAFARI 2000
	- Land Validation (selected data):
		- FLUXNET
		- MODIS Subsets

### Usage Scenario:

Use generic Web browser as TDS client to browse ORNL DAAC THREDDS catalog and access data using OPeNDAP protocol

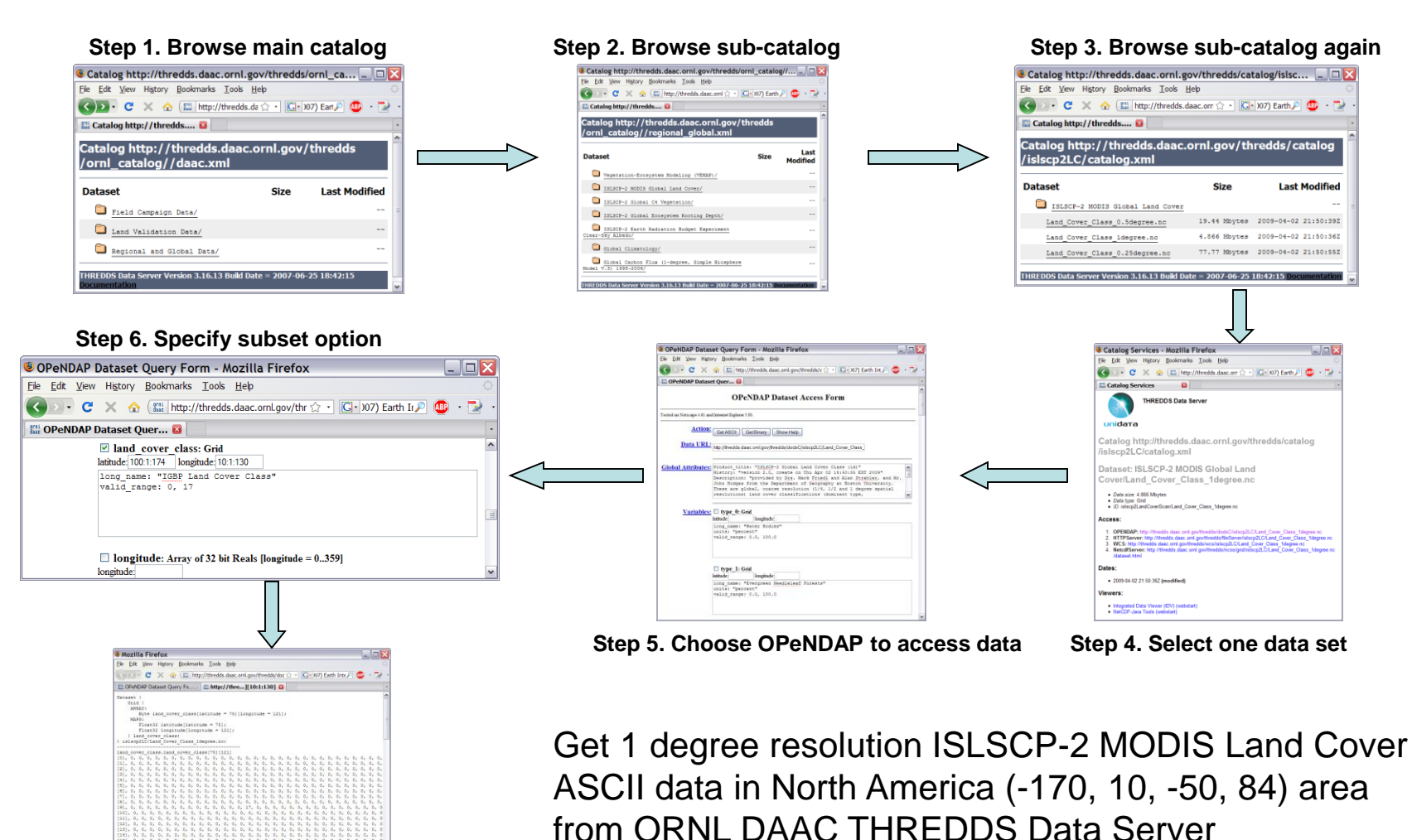

**Step 7. Click "Get ASCII" button to get data**

Click on the image to view the corresponding webpage

# Acronyms and Resources

- ASCII American Standard Code for Information Interchange
- CDM Common Data Model [\(http://www.unidata.ucar.edu/software/netcdf/CDM\)](http://www.unidata.ucar.edu/software/netcdf/CDM)
- EPSG European Petroleum Survey Group
- Ferret Data analysis and visualization package available from NOAA/PMEL (<http://ferret.pmel.noaa.gov/Ferret>)
- GrADS The Grid Analysis and Display System (<http://www.iges.org/grads>)
- GRIB GRIdded Binary, a mathematically concise data format commonly used in meteorology to store historical and forecast weather data
- HDF Hierarchical Data Format
- HTTP Hypertext Transfer Protocol
- IDV Integrated Data Viewer [\(http://www.unidata.ucar.edu/software/idv\)](http://www.unidata.ucar.edu/software/idv)
- ncBrowse A Graphical netCDF File Browser [\(http://www.epic.noaa.gov/java/ncBrowse\)](http://www.epic.noaa.gov/java/ncBrowse)
- NCO netCDF Operator [\(http://nco.sourceforge.net\)](http://nco.sourceforge.net/)
- netCDF network Common Data Format
- NEXRAD Next-Generation Radar
- OGC Open Geospatial Consortium ([http://www.opengeospatial.org](http://www.opengeospatial.org/))
- OPeNDAP Open-source Project for a Network Data Access Protocol ([http://opendap.org](http://opendap.org/))
- ORNL DAAC ORNL Distributed Active Archive Center ([http://daac.ornl.gov](http://daac.ornl.gov/))
- pyDAP A pure Python library implementing OPeNDAP [\(http://pydap.org\)](http://pydap.org/)
- RESFful Representational State Transfer (http://en.wikipedia.org/wiki/Representational State Transfer)
- THREDDS Thematic Realtime Environmental Distributed Data Services [\(http://www.unidata.ucar.edu/projects/THREDDS](http://www.unidata.ucar.edu/projects/THREDDS))
- THREDDS Fact Sheet <http://www.unidata.ucar.edu/publications/factsheets/2007sheets/threddsFactSheet-1.doc>
- WCS Web Coverage Service (<http://www.opengeospatial.org/standards/wcs>)
- XML Extensible Markup Language